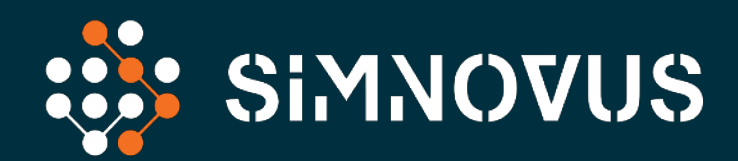

# **O-RU SIMULATOR**

**Data Sheet** 

### **OVERVIEW**

The O-RAN architecture is based on hardware and software disaggregation and using RAN applications as cloud-native functions. Validation strategies for O-RAN require a completely new approach based on software simulators vs. the traditional proprietary hardware.

The Simnovus software solution is designed for this new architecture.

### Validate 5G Combined O-DU and O-CU Using Software

The Simnovus O-RU Simulator offers a comprehensive solution to validate the functionality and performance of the combined O-DU (O-RAN distributed unit) and O-CU (O-RAN central unit) over eCPRI-based 7.2x split fronthaul interface. The Simnovus solution simulates multiple O-RUs and hundreds of UEs generating realistic traffic models.

Our highly intuitive, web-based user interface provides superior user experience enabling quick ramp-up. It runs on commercial off-the-shelf (COTS) hardware enabling parallel test beds in a cost-effective manner.

#### **Eliminate Analog Issues**

With our solution, the need to procure and configure an O-RU goes away. With the traditional validation products, a lot of time is lost in making sure the analog parameters like gain, power, attenuation, carrier frequency offsets are calibrated between the UE Simulator and the O-RU.

Our solution not only completely removes the need for these but also makes it easy to configure scenarios like signal fading, channel modeling, and handover use cases.

### **All-Inclusive Subscriptions**

Our solution is sold as an all-inclusive annual subscription. Simply choose the number of UEs to select the subscription needed. This modern subscription model enables customers to create parallel test beds without large upfront Capex.

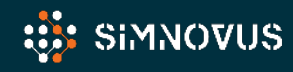

### **Scale Easily**

Multiple licenses of the O-RU Simulator can be combined to validate higher capacity and performance. This model allows for the maximum flexibility throughout the validation life cycle as both functional and performance validation can be achieved using the same product.

#### **No-Script Automation**

Automation is built into our solution to accelerate Continuous Integration/Continuous Development (CI/CD). Our solution includes a rich set of pre-packaged automation libraries ready for integration into your automation framework. Scripts are auto-generated with our powerful and flexible web-based UI, allowing for CI/CD and eliminating the need to write your own scripts. Simply choose from our comprehensive list of RESTful APIs to control the test and obtain test results.

### **Emulate 5G Core and IMS for Wrap-Around Testing**

Use our Core Emulator in a wrap-around configuration to isolate the combined O-DU and O-CU. The Simnovus Core Emulator emulates a 5G core comprising of all the entities including AMF, UDF, and AUSF. It also simulates the IMS Core to facilitate testing of VoNR scenarios. Both UE and network-initiated control and user plane procedures can be simulated.

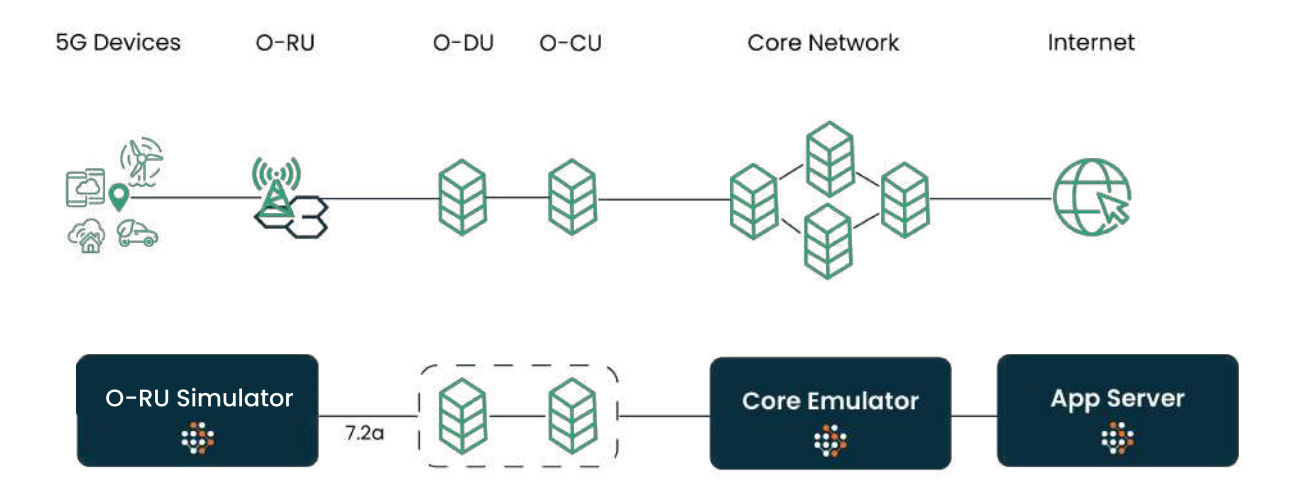

Leverage wrap-around configuration for combined O-DU, O-CU testing.

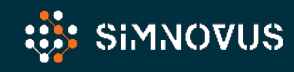

### **FEATURE SUMMARY**

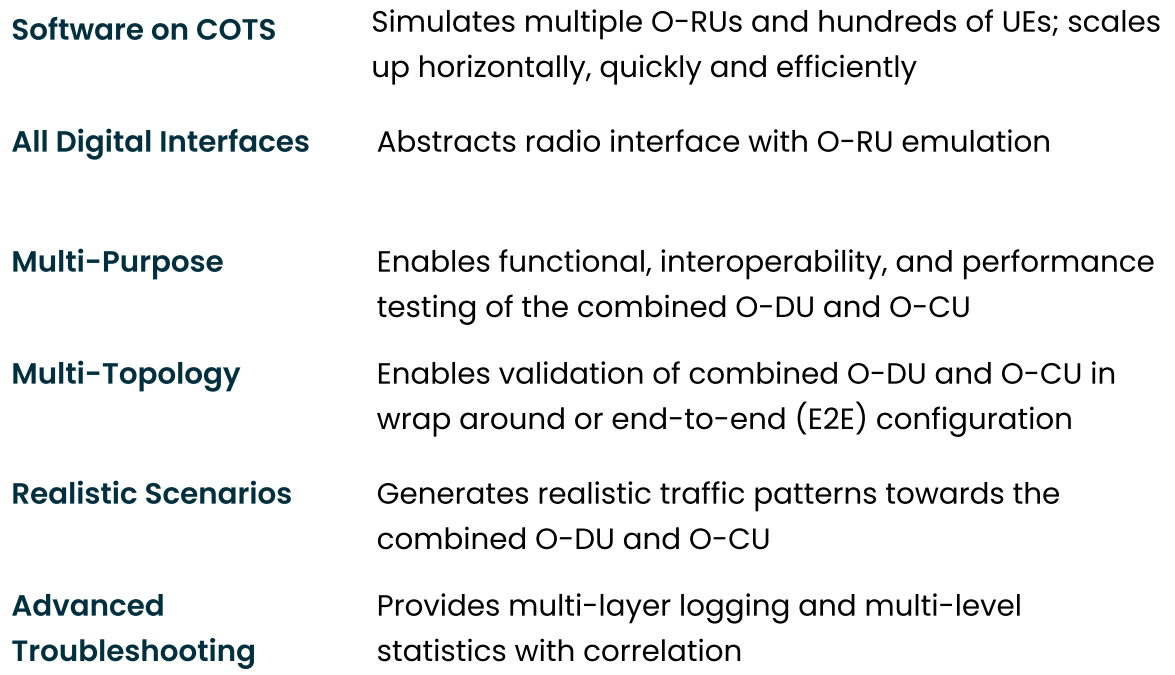

### **KEY BENEFITS**

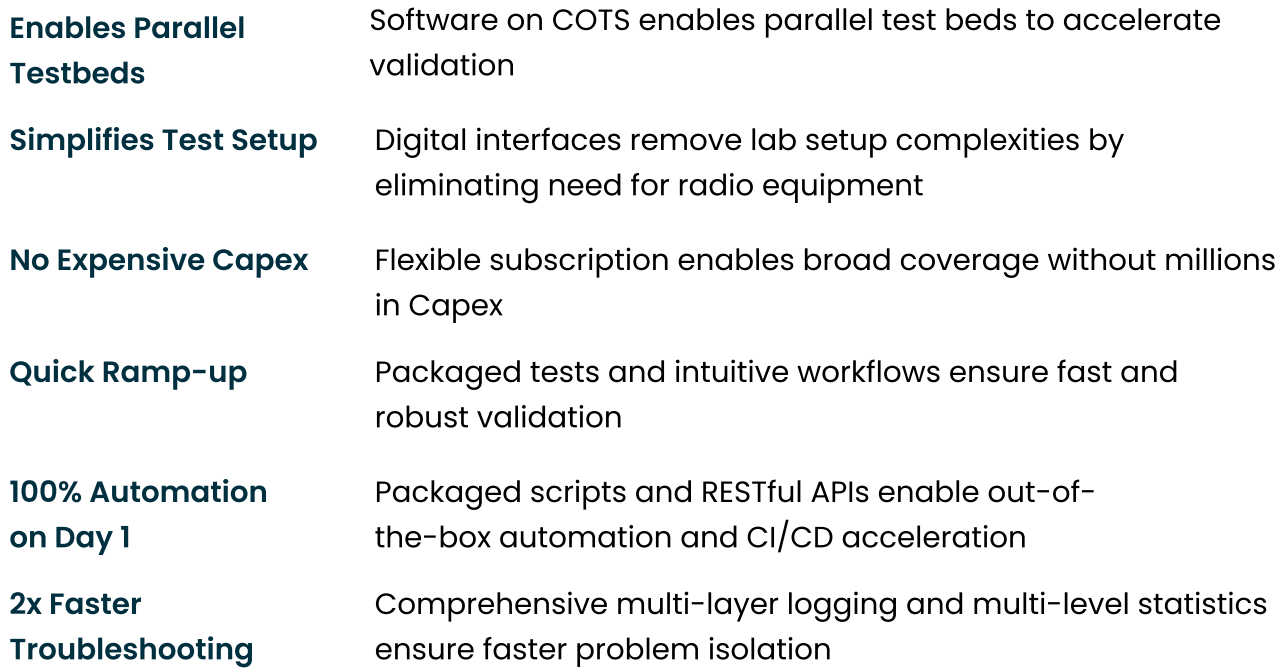

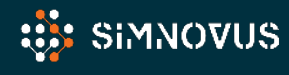

## **O-RU SIMULATOR SPECIFICATIONS**

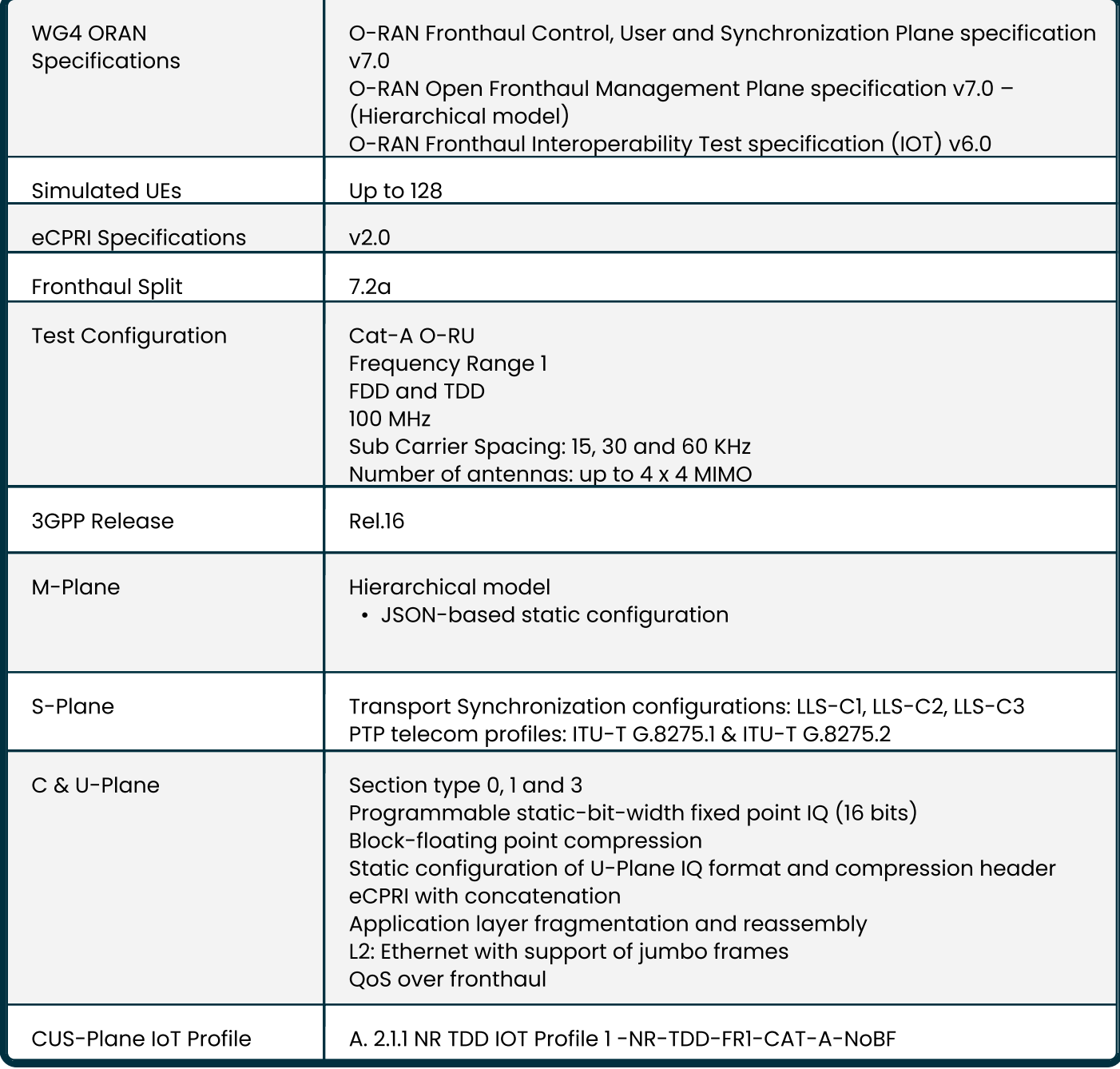

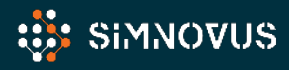

### O-RU Simulator Specifications cont.

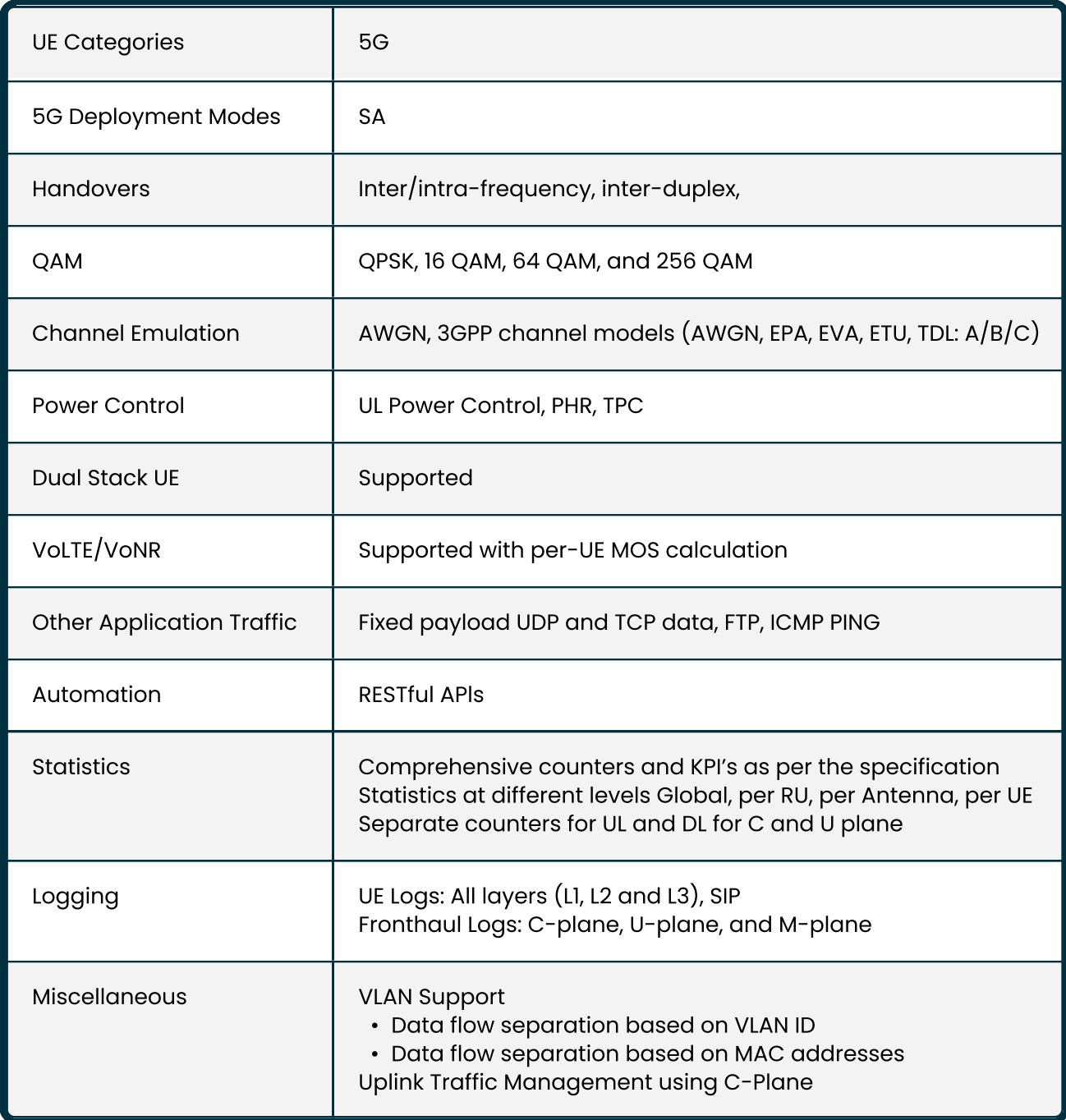

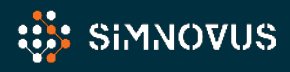

## **CORE EMULATOR SPECIFICATIONS**

#### 5G core

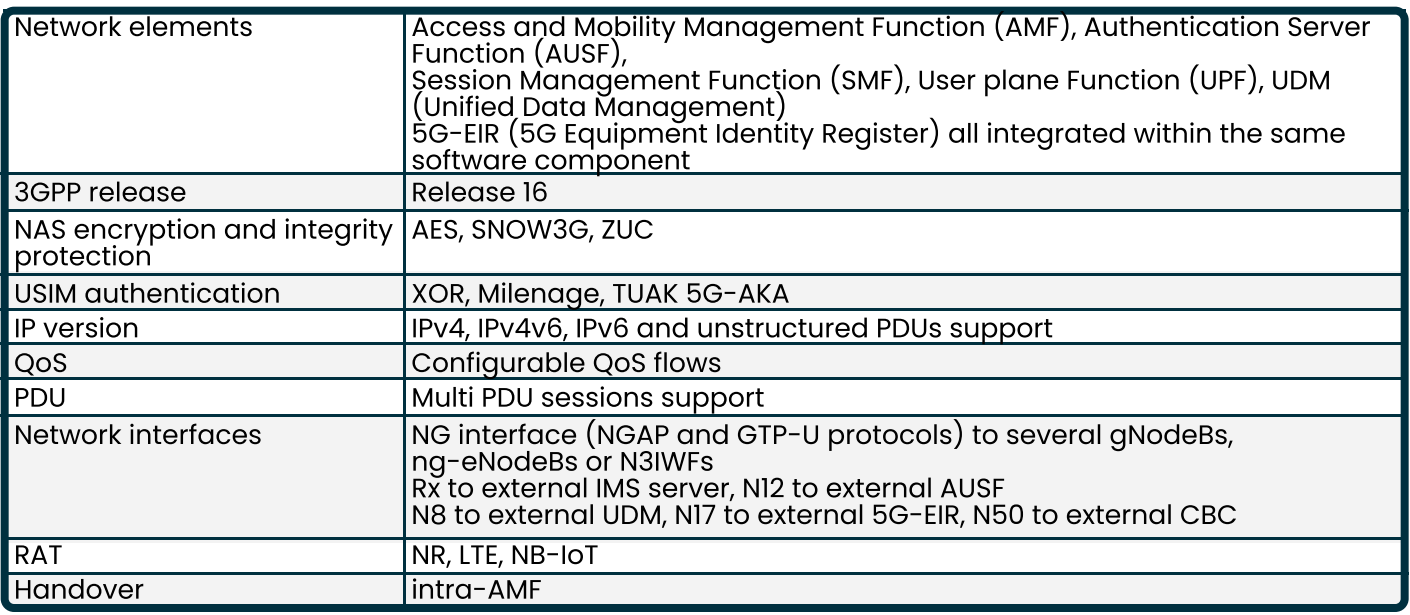

#### **IMS Core**

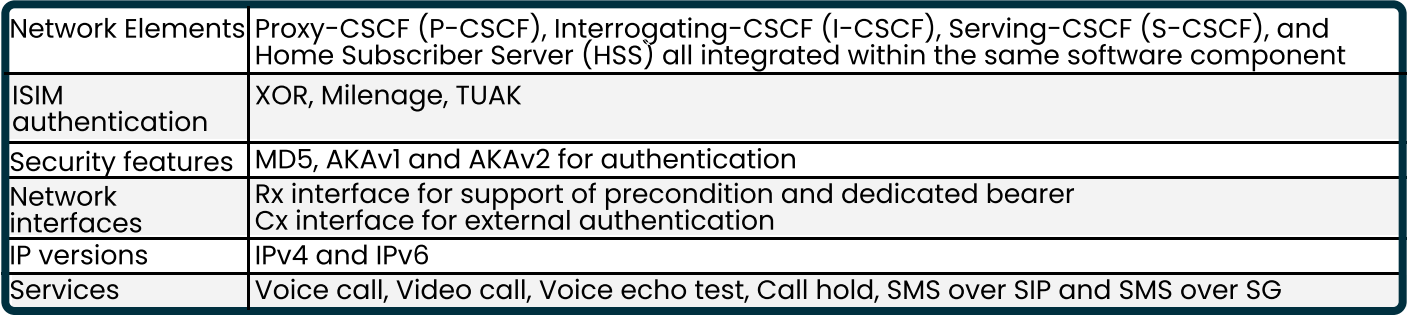

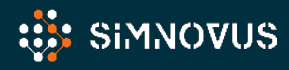

### functional overview

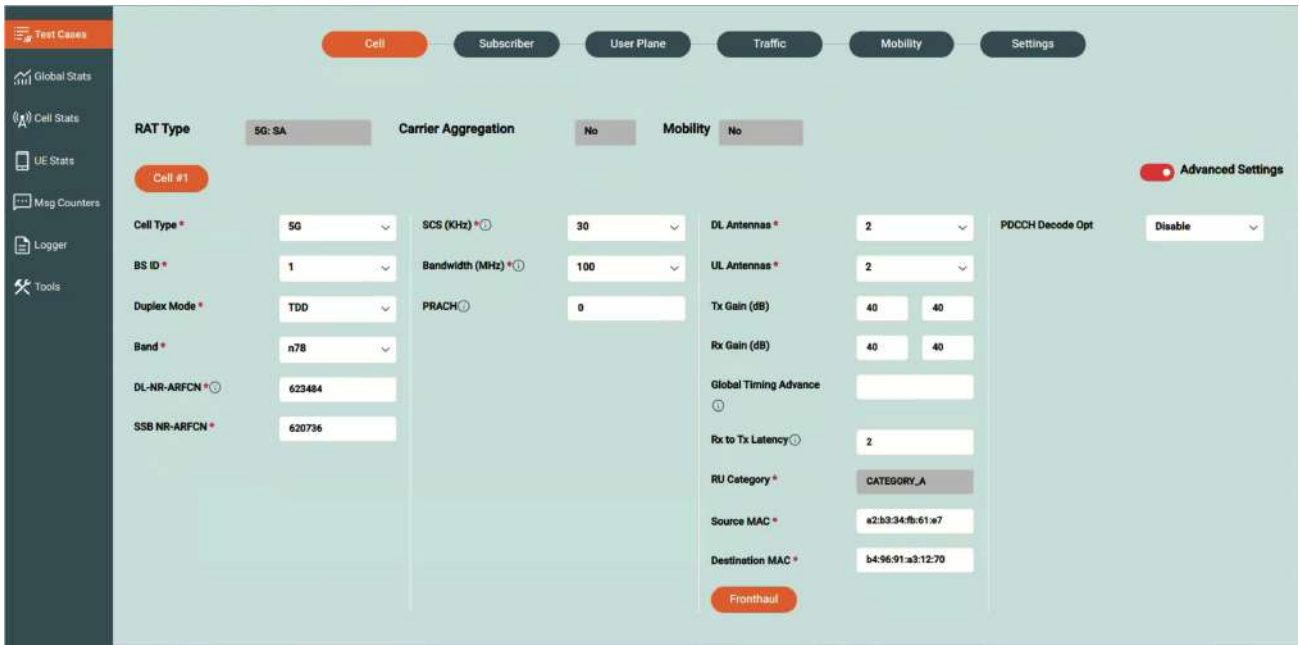

Generate complex test profiles in minutes with our step-by-step-test creation wizard.

#### Intuitive Web Interface

With Simnovus's web graphical user interface (GUI), there is no need to install any client software to use our solution. Plus, once you upgrade the server, all users will have direct access to the latest software by simply logging in on their browser.

### Simplified Test Configurations

Our solution has an intuitive step-by-step workflow to walk users through the generation of even the most complex test profiles in just a few minutes. For more customized validations, users can easily edit our library of prepackaged tests. A variety of configurations are readily available, including multi-UE test cases with mobility scenarios and channel models.

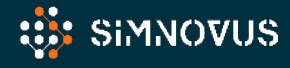

### Extensive Statistics

Simnovus provides a wide range of key performance indicators (KPls) at the global scale and allows users to drill down to per O-RU instance, percell, and per-UE levels. Examine current values and data over time for trend analysis.

 $\overline{O}$ 

Examine trends with global statistics.

Compare various uplink and downlink statistics for visual analysis and troubleshooting.

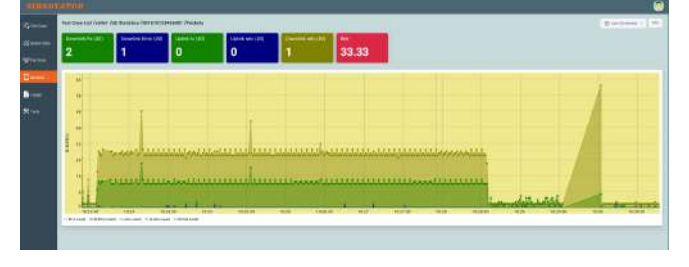

Drill down to per-cell and per-UE level statistics.

In addition, users have access to various message counters at the protocol level, including NAS and RRC messages.

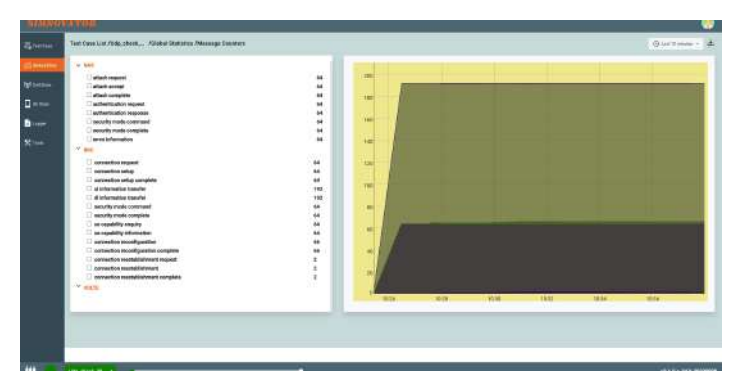

Access layer-by-layer message counters.

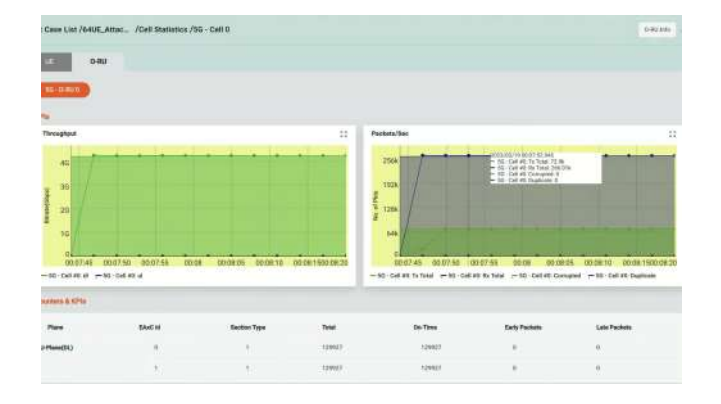

Drill down to per-O-RU and per-eAxC level statistics.

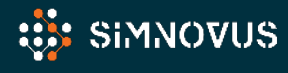

### Detailed Logging and Troubleshooting

To help users analyze base station behavior, our solution provides advanced logging and troubleshooting capabilities.

### Key logging capabilities include:

#### UE and cell level and the contract of the O-RU level

- View detailed logging of all layers (PHY, MAC, RLC, PDCP, RRC, NAS#
- Selectively enable or disable logging of a layer
- Choose log level for each layer of the stac
- Filter logs for a particular UE or cell
- Switch from detailed decoding of NAS and RRC messages to logs of all PHY layer.
- Save logs in text or graphical format for offline analysis

• Detailed C Plane logs for Extended Antenna-Carrier (eAxC) configured, both uplink and downlink

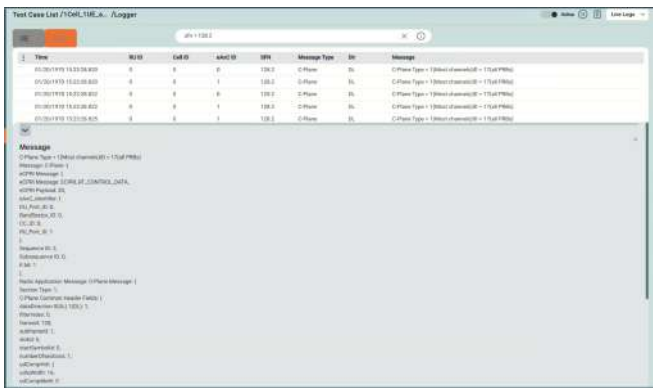

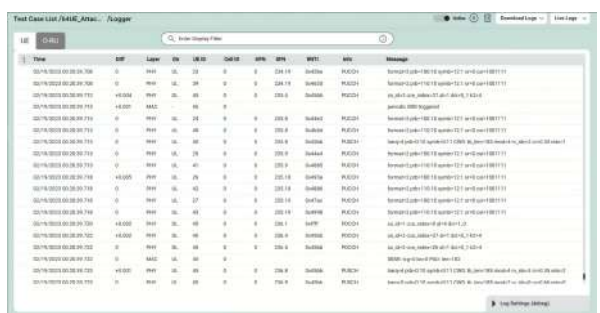

#### Detailed layer logging.

OFH C-plane logging in JSON format.

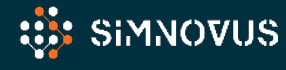

## **HARDWARE REQUIREMENTS**

The Simnovus solution runs on COTS hardware and comprises of the following components:

Manager: GUI and controller node

O-RU Simulator: simulating UEs and O-RU<sub>s</sub>

It requires one or more multi 25GbE Ethernet Network Adaptor PCIe cards for connectivity on the fronthaul. Recommended card: Intel® Ethernet

Converged Network Adapter XXV710-DA2-25G 52000

App Server: Application server for terminating user plane traffic.

Core Emulator: Emulates 5G Core and IMS

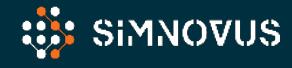

### **HARDWARE SPECIFICATIONS**

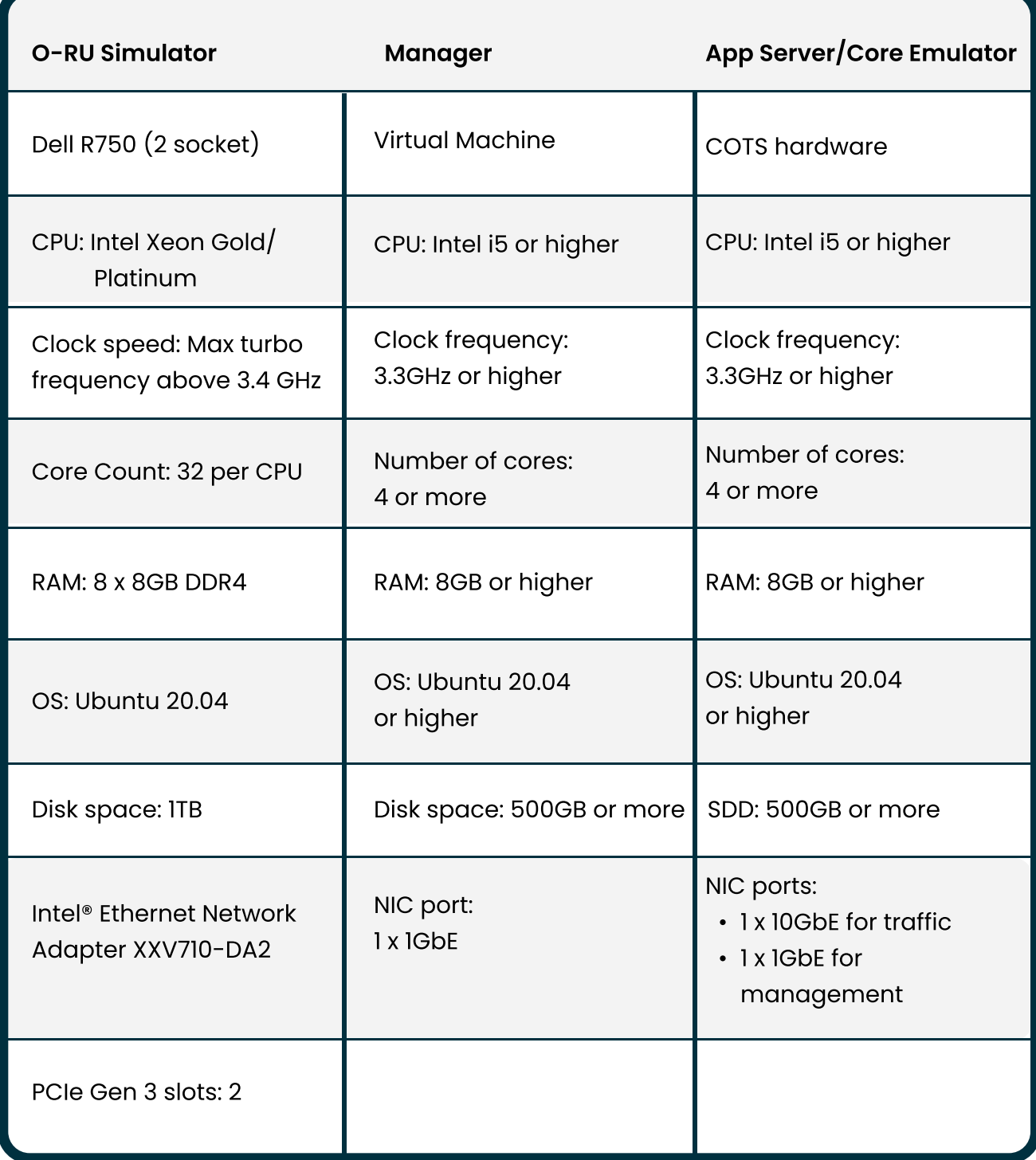

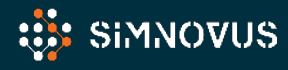

### **ORDERING INFORMATION**

The Simnovus flexible all-inclusive software subscription provides simplified ordering:

### Step 1:

Select number of UEs (1, 16, 32, 64, or 128).

App server software is also included.

### Step 2 (Optional):

Select Core Emulator.

Get started today! Contact sales@simnovus.com.

This information is subject to change without notice.

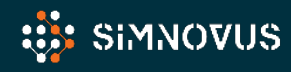

SIMNOVUS.COM

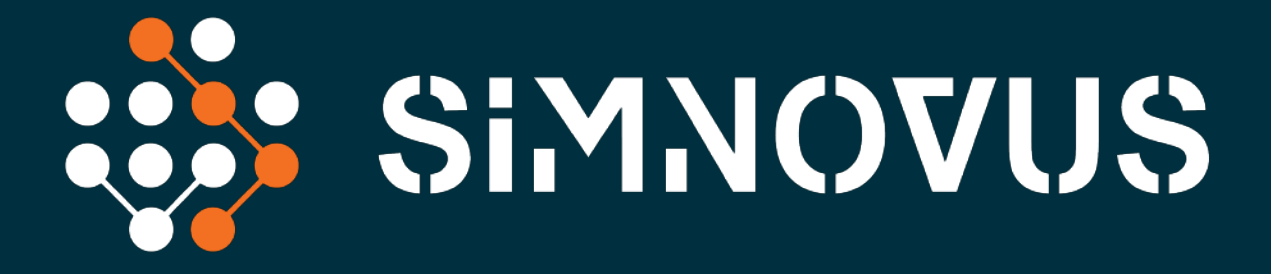

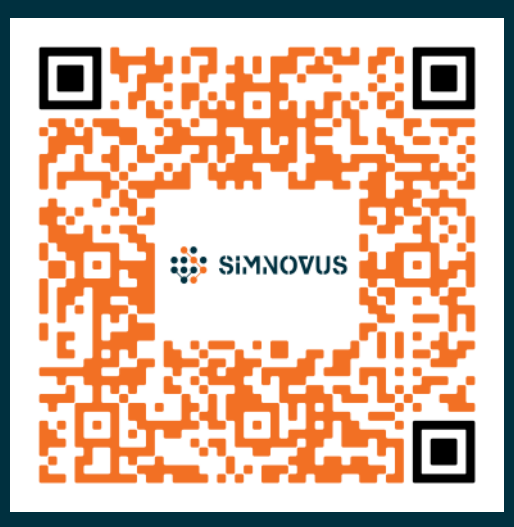

Simnovus.com